## **Trigger Primitives calculation in DAPHNE 2A**

Antonio Verdugo on behalf of CIEMAT Team

**PDS Data Taking Meeting** 1st February 2024

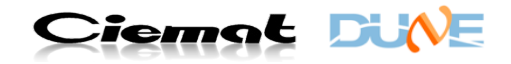

## **Goal**

Ø **Develop, implement, and test real time trigger primitives (TP) algorithms in the DAPHNE FPGA.**

#### • **Intermediate steps:**

- **Understand the functionality of Daphne HW/FW.**
- **Have a Daphne V2A and learn how to operate it.**
- **Implement a self-trigger algorithm (not available when we started) in order to trigger the TP calculation.**

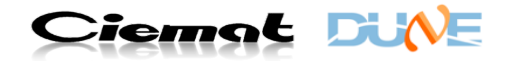

## **Typical light signal in DAPHNE**

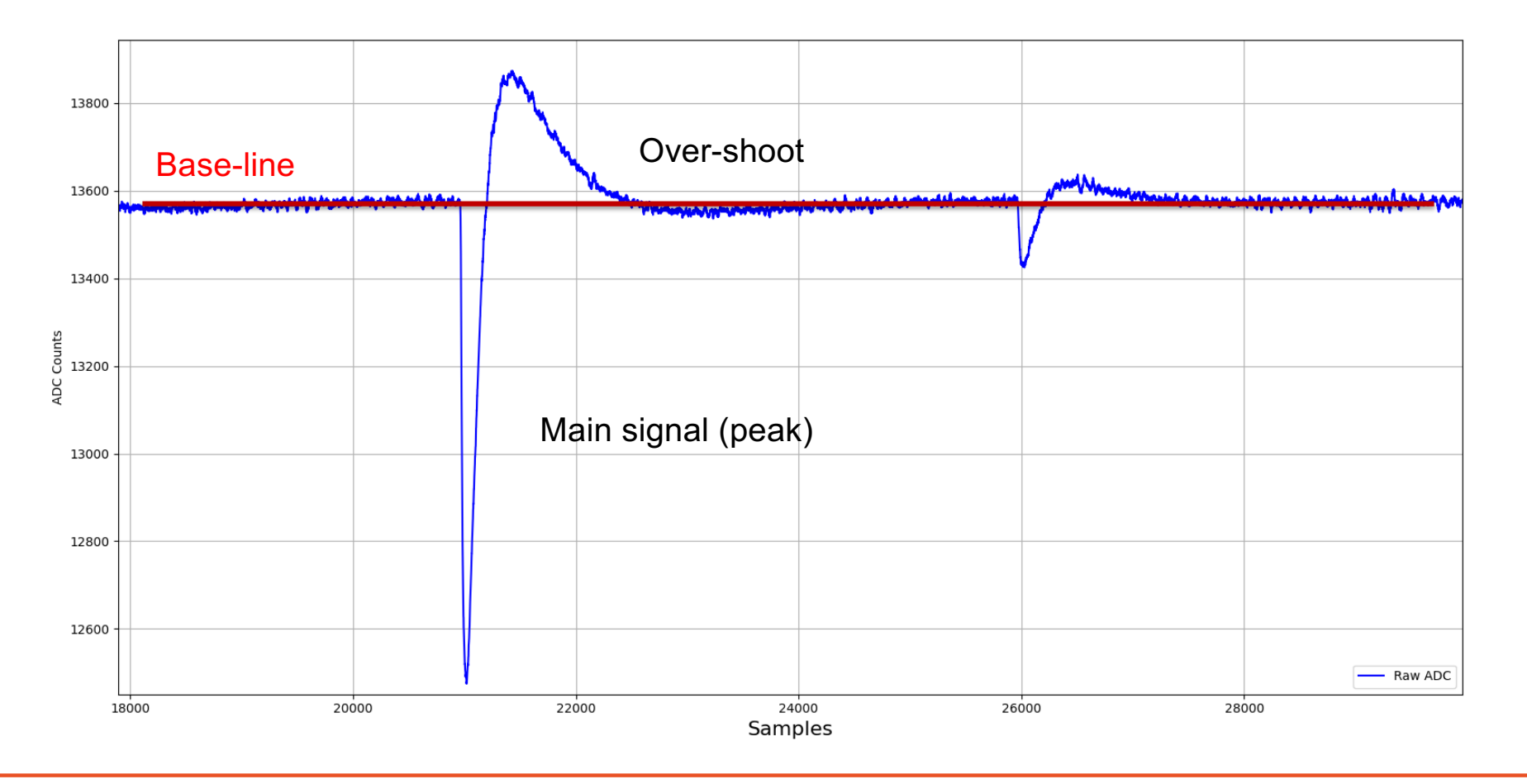

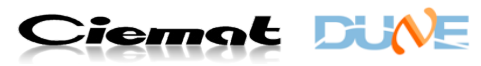

### **Self-trigger & Primitive Calculation ALGORITHM**

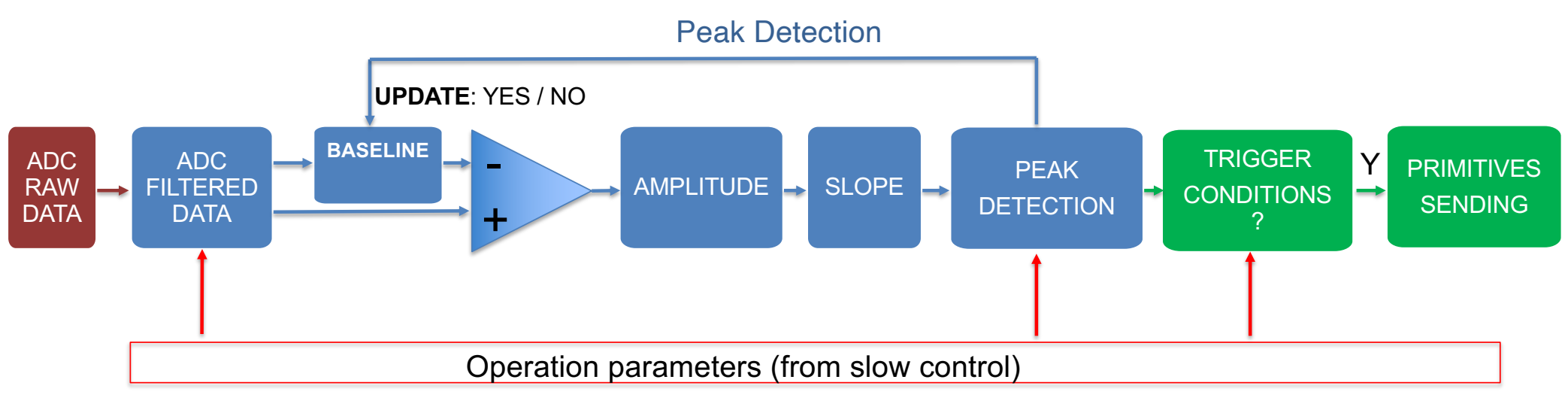

- **EXADC FILTERED DATA:** Moving average of 2 ADC RAW DATA SAMPLES  $\rightarrow$  Reduces High Frequency noise.
- § **BASELINE:**
	- Based on cumulative average over previous N (4) samples.
	- Stop baseline calculation if peak is detected.
- § **AMPLITUDE =** Filtered Data Baseline.
- § **SLOPE =** Amplitude last simple Amplitude previous sample.
- § **PEAK DETECTION**: Threshold over the slope.
- § **TRIGGER CONDITIONS**: Based on the TP: Amplitude, charge, ..

**Updated on each CLK cycle**

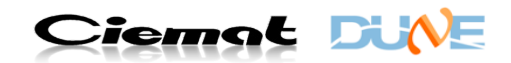

### **Primitive Calculation: First Approach**

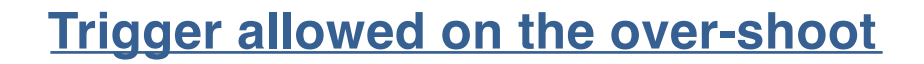

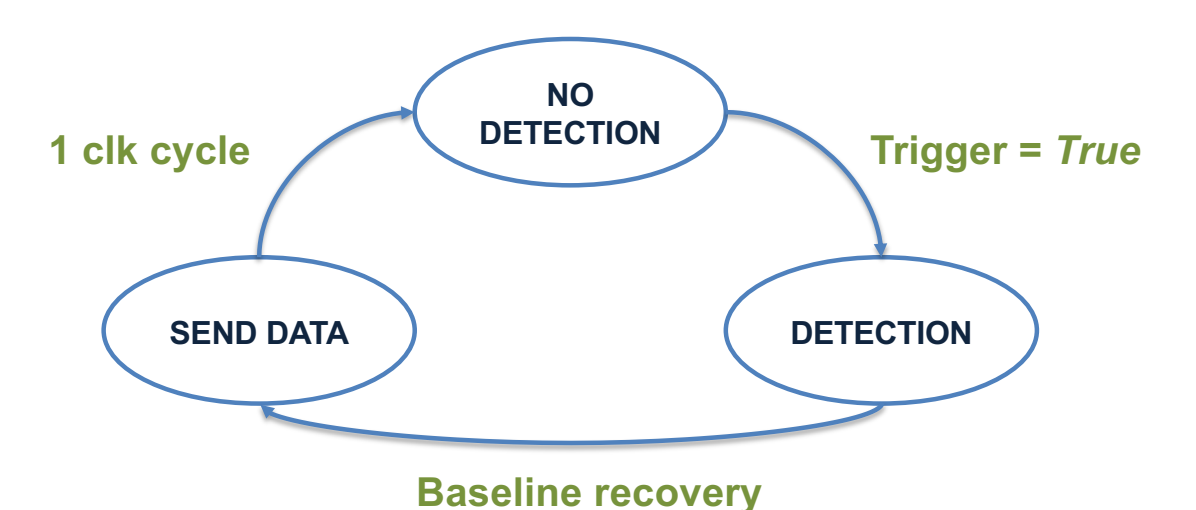

- § **NO DETECTION** *State***:**
	- Peak detection variables calculation (Baseline Calculation).
- § **TRIGGER CONDITION**: When a Peak fullfilling trigger conditions is detected in NO DETECTION *State.*
- § **DETECTION** *State* **:**
	- Peak detection variables calculation (Baseline remains constant)
	- Waveform`s Primitive Calculation.
	- Peak detection does not generate a self-trigger signal.
- § **SEND DATA** *State***:** Waveform's Primitve Data available.

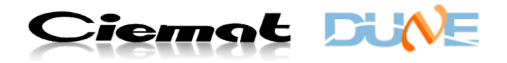

### **Primitive Calculation: Second Approach**

#### **Trigger not allowed during over-shoot**

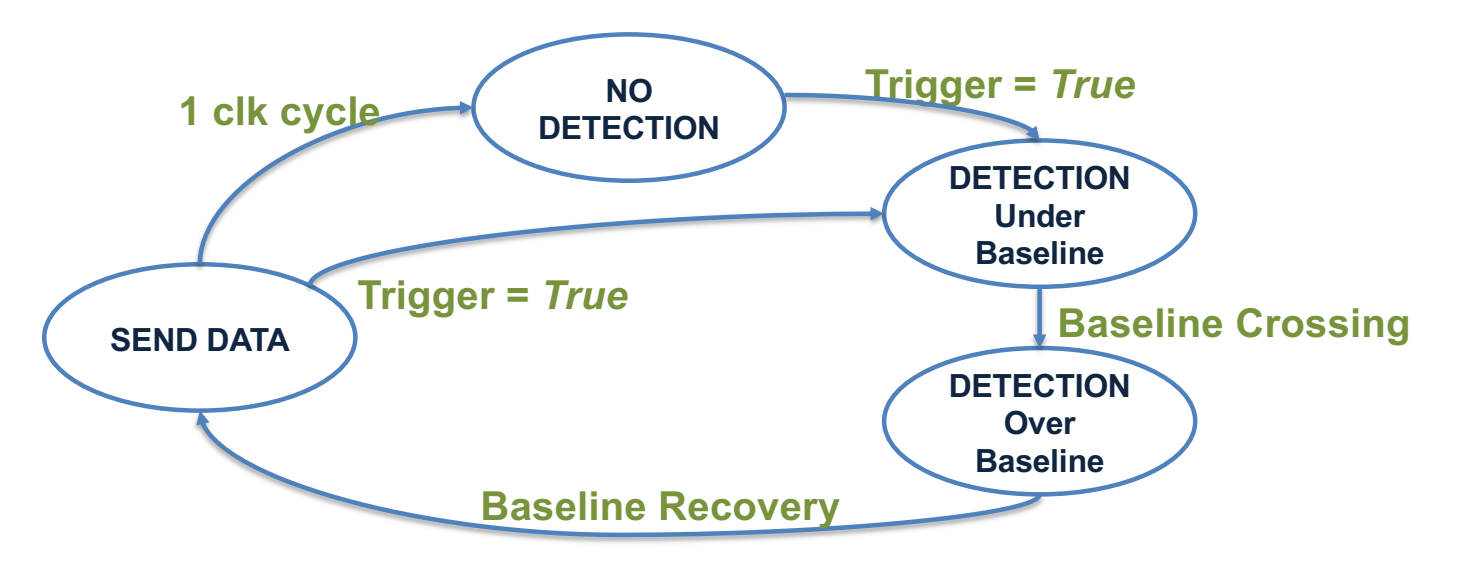

- § **NO DETECTION** *State***:**
	- Peak detection variables calculation (Baseline Calculation).
- § **TRIGGER CONDITION**: When a Peak fullfilling trigger conditions is detected in NO DETECTION *State.*
- § **DETECTION** *States* **:**
	- Peak detection variables calculation (Baseline remains constant)
	- § Waveform`s Primitive Calculation.
	- Peak detection does not generate a self-trigger signal.
- § **SEND DATA** *State***:** Waveform's Primitve Data available.

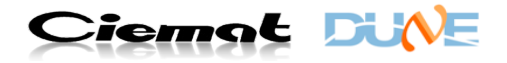

### **Comparison: FIRST vs SECOND approaches**

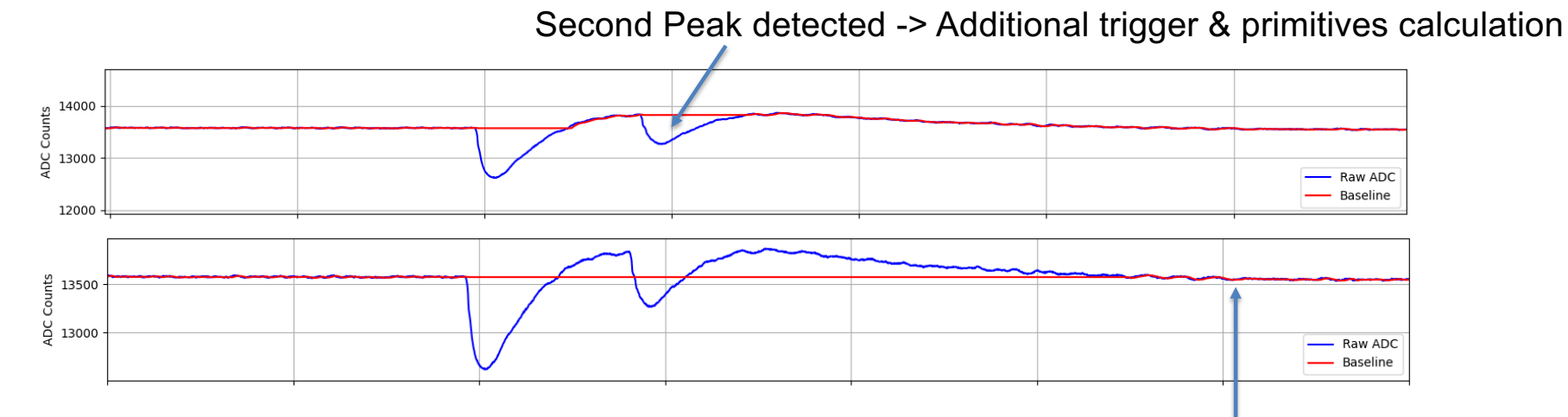

#### **MAIN DIFFERENCES**

- § **Baseline:**
	- § *OLD APPROACH: Follows undershoot.*
	- § *NEW APPROACH: Remains constant.*
- § **Self-Trigger:**
	- § *OLD APPROACH: It is allowed during undershoot.*
	- § *NEW APPROACH: It is not allowed during undershoot.*

#### **MOTIVATION**

- Self-Trigger Event  $\rightarrow$  Waveform's Primitive Calculation.
- Waveform`s Primitive Calculation is not accurate in the undershoot.

Peak detection disabled until base-line recovery

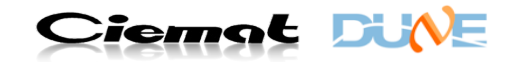

## **Trigger Primitives (last proposal)**

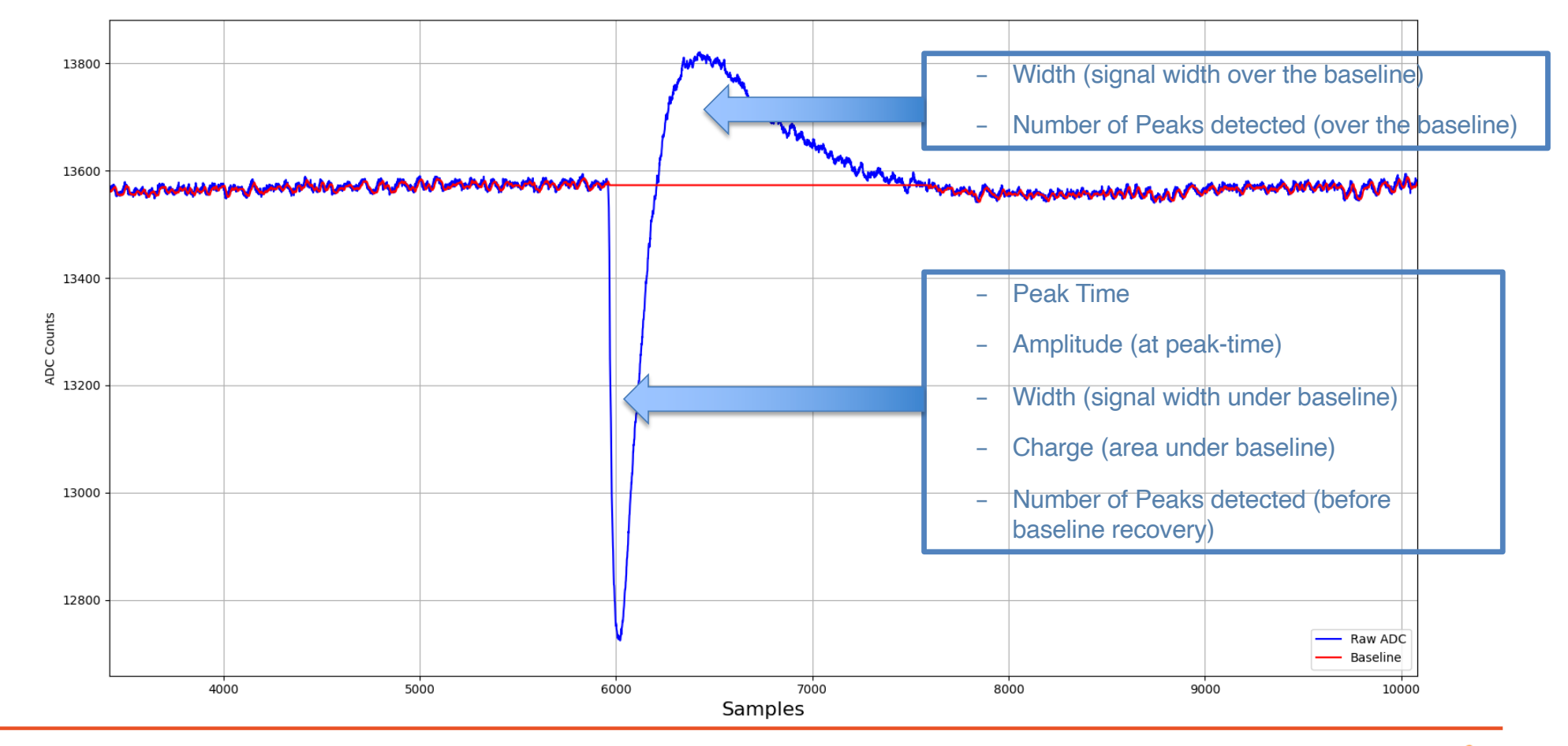

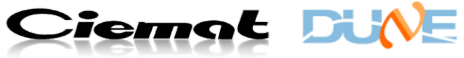

## **Example waveform and results**

#### **Post-synthesis timing simulation (SiPM signal from alpha source)**

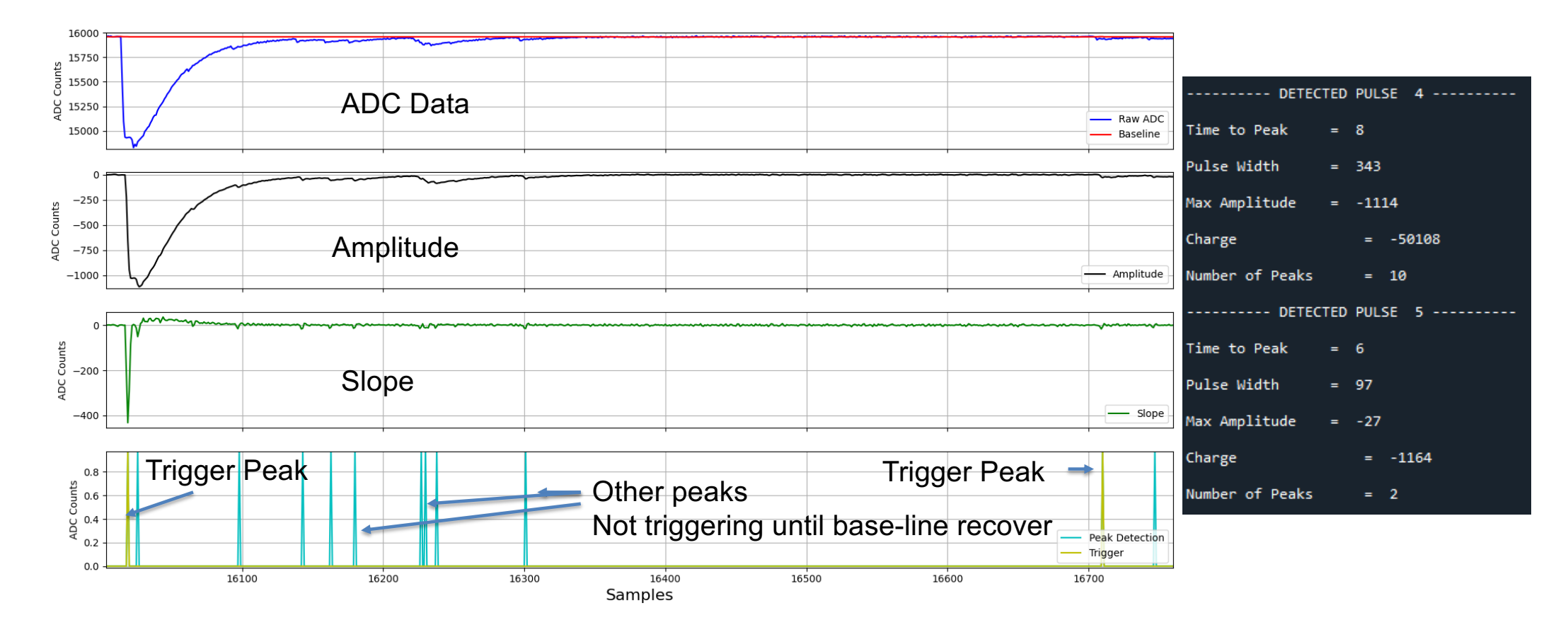

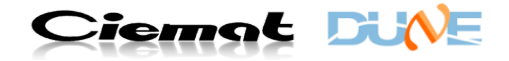

## **Example waveform and results**

#### **Post-synthesis timing simulation (MegaCell)**

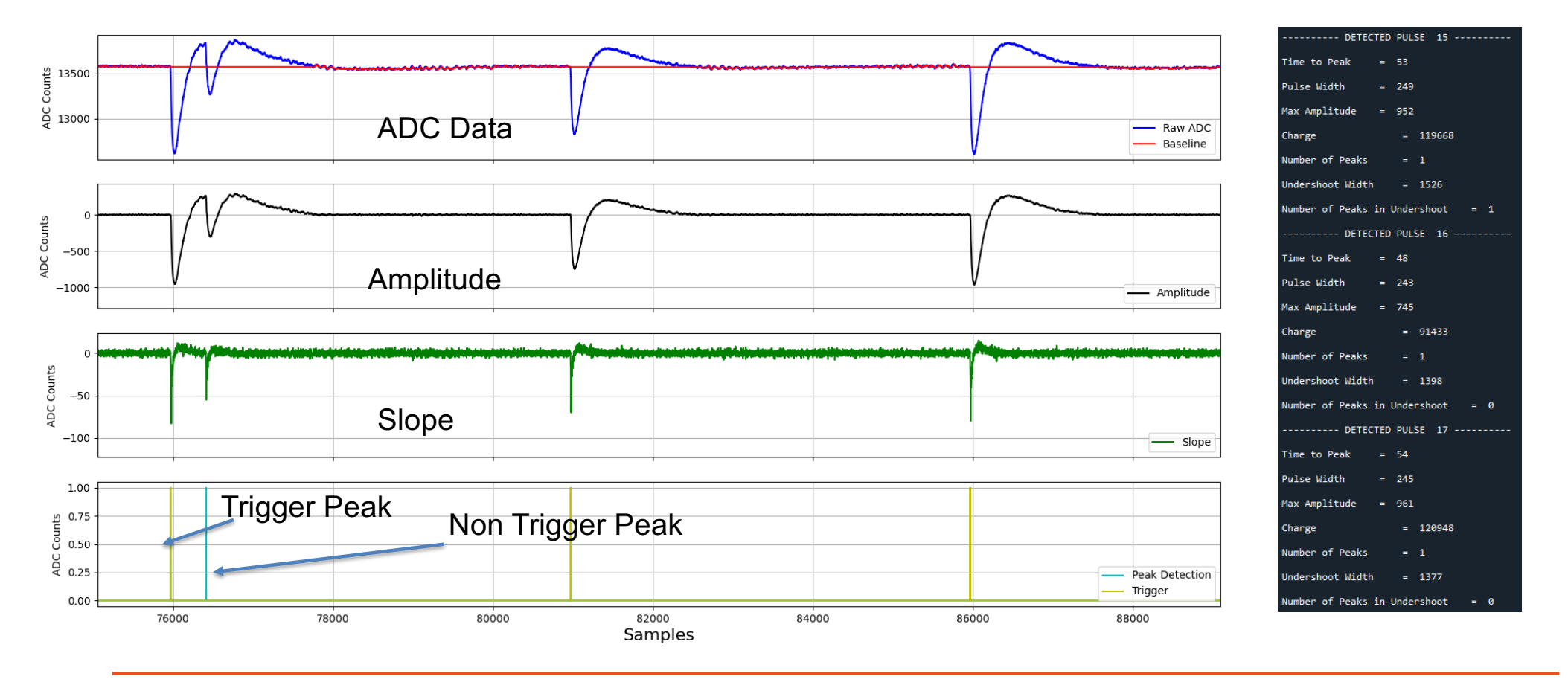

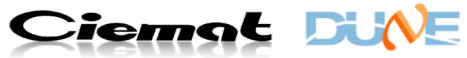

# **Space required for Trigger Primitives sending**

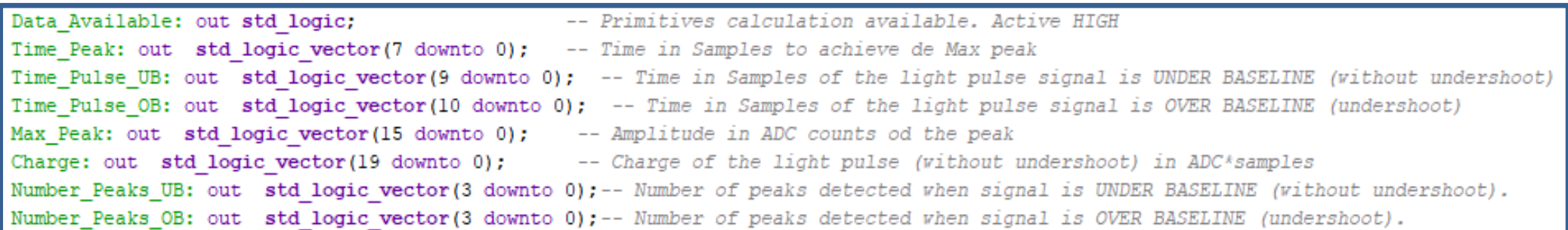

#### **73 bits required vs 32 bits reserved in the trailer word**

We could start with a reduced number of Trigger Primitives for the ProtoDune HD in order to test, at least, the TP calculation and the comunication with the DAQ.

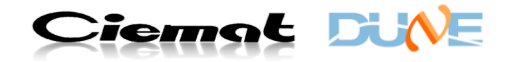

## **Status and Next Steps**

- The algorithm was fully tested with Python scripts using real data from CIEMAT´s PDE measurement setups.

- One channel "Self-Trigger & Primitive Calculation" block is implemented and simulated (Post-Synthesis timing simulation) with Vivado.

- We have also tested one channel block in Daphne v2A firmware by means of spy-buffers.

Next:

- Implement and test the block on all 40 channels using the actual output FIFOs and collecting data from the Daphne output frame. As a DAQ (Felix) is required to read the output frame, this test must be performed where a DAQ is available (CERN, FERMILAB ?).

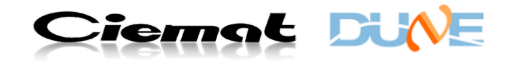

# **Thanks for your attention!**

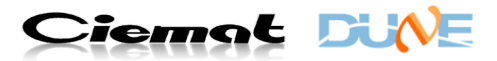

## **Peak Detection - BACKUP**

**Baseline calculation is based in calculating cumulative average.**

$$
\overline{x} = \frac{\sum x_i}{n} \rightarrow \overline{x_{i+1}} = \overline{x}_i + \frac{x_{i+1} - \overline{x}_i}{n+1}
$$

$$
\overline{x_{i+1}} = \overline{x}_i + \frac{x_{i+1} - \overline{x}_i}{2^N}
$$

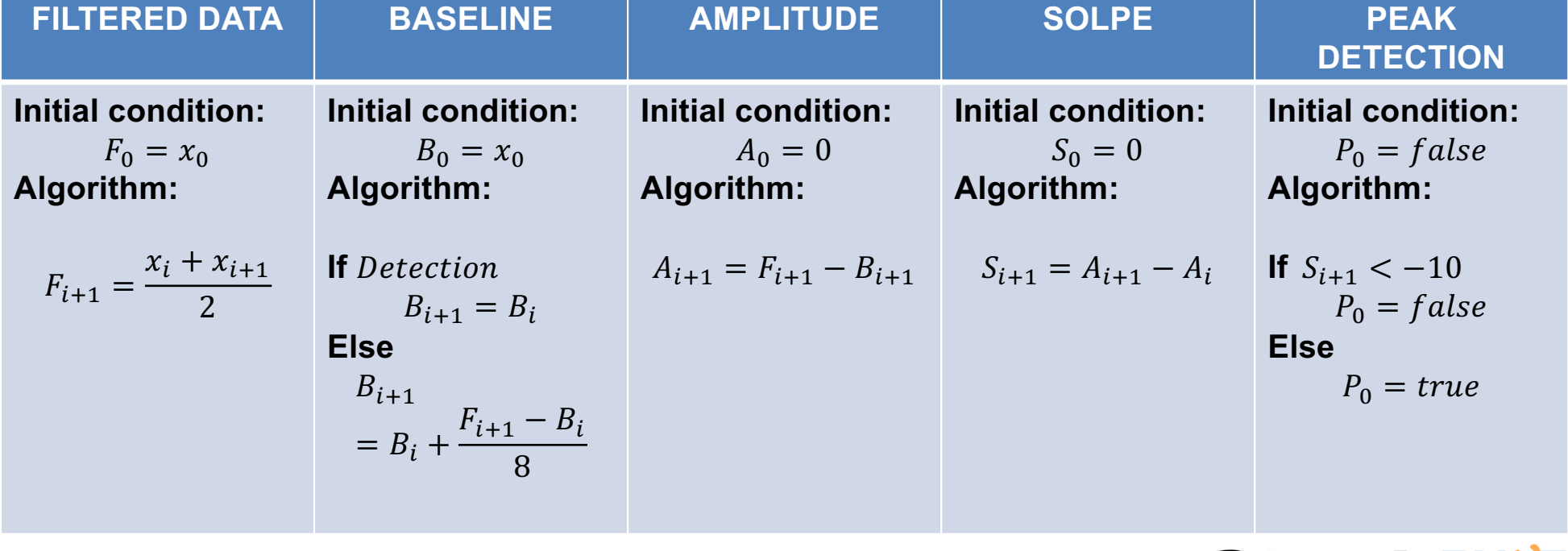

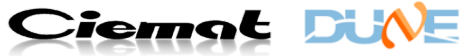

# **Waveform's Primitive Calculation- BACKUP**

#### While **DETECTION** *State*

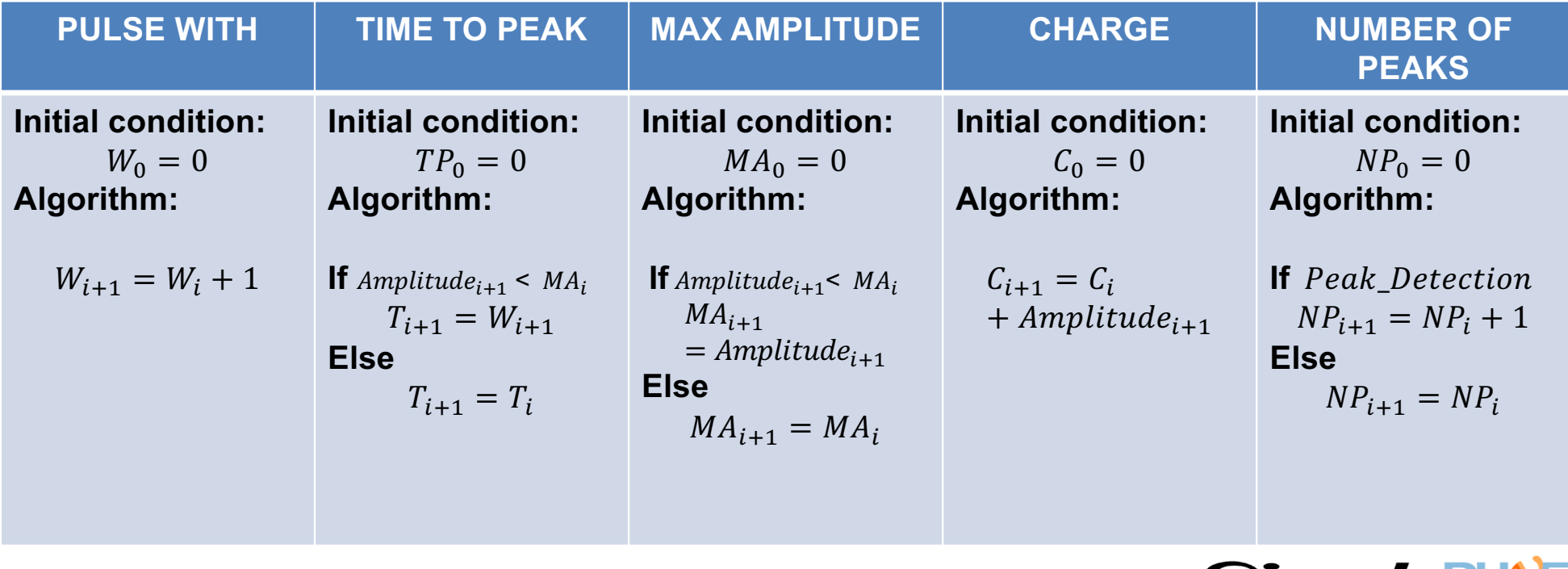

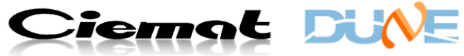